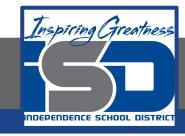

### **Professions in Education Virtual Learning**

# HS/Design Your Own Classroom (Day 8 of 8)

May 22nd, 2020

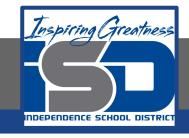

## HS/Professions in Education Lesson: May 22nd, 2020

#### **Objective/Learning Target:**

Students will design their own classroom, using knowledge acquired throughout the course of the class.

Standard:

4.4.1

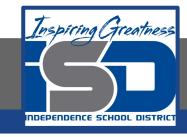

## HS/Professions in Education Lesson: May 22nd, 2020

#### **Bellwork:**

What was the most challenging part of creating your classroom? What was the most exciting part? Explain your answers.

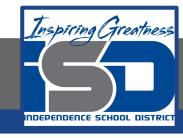

#### How to do bellwork and assignments

- Create a google doc for Professions in Education
- Title it with your full name and the name of the class with a VL in front for Virtual Learning
- Each day, put that day's date and lesson on a new page of the same doc
- Under the date, have two sections:
  - -Bellwork
  - -Assignment

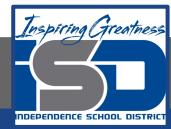

#### **Example Google Doc**

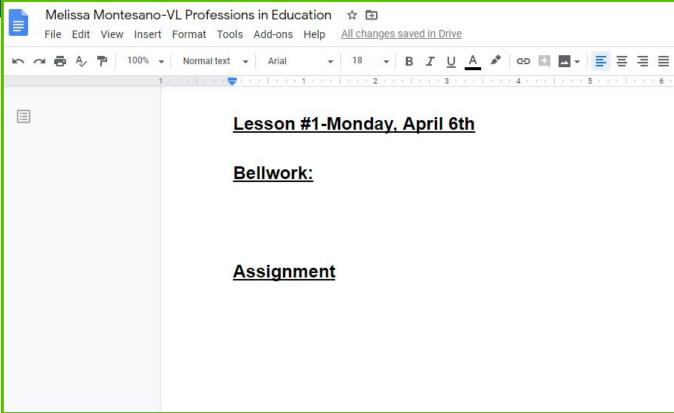

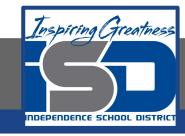

#### **Activity**

★ Open the attached document and complete Day 8 work today. Link the video to your daily assignment Doc <u>Design Your Own Classroom-Final Project</u>

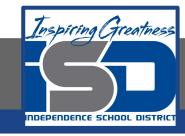

#### Practice/Additional Resources

Use these websites for ideas and guidance for your project:

- ★ Presentation Tips
- \* Recording a Professional Video